QuickMix Crack Full Product Key

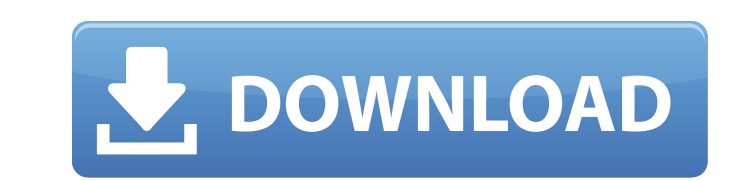

## **QuickMix Crack+ Product Key Full X64 [2022]**

? QuickMix is a free utility you can use to save and restore soundcard settings. QuickMix's main window consists of a text area where the saved settings are displayed. You can use these settings to quickly restore the mixe all Windows soundcards and drivers. ? QuickMix has two different modes of operation. 'Interactive' is the most usual, useful, and preferred mode to enter a command line during save or restore operations. This way you can p while the settings are being saved or restored. This is especially useful if you only have a computer in the same room as your mixer, so you can save and restore settings may be saved per control, but not more than 10 at a be saved per mixer channel, but not more than 300 at a time. ? All saved settings are stored in one single file, which makes it very fast and easy to restore. ? Each setting can be saved in 16-bit integer, 16-bit integer, available. It includes the following fixes and changes: ? Works with Windows 10, XP, Vista and 7 ? A progress bar indicates the progress of the save/restore operation ? Error handling ? New "Save" and "Restore" option in S ? Access to the new'multi-display' frequency and volume display for surround sound systems ? It is possible to access QuickMix without the GUI and even with a crippled GUI by saving the settings using the quickmix.exe util Saxon's new and updated Java code for the GUI. ? Contains Martin Saxon's new and updated code for setting states. ? Contains Martin Saxon's new and updated code for the GUI. ? Contains

### **QuickMix Crack+ License Keygen**

QuickMix is a simple-to-use Windows program that allows you to save the state of your current audio mixer and to restore it later, whenever you wish. This means that you do not need to manually close down your existing mix replacement for the standalone audio mixer programs, such as Mixer Pro, Logic Express, Mixcraft Express, Mixcraft Express and Pro, Ardour and other audio software. In this case you do not need to use the QuickMix will auto use file-based audio mixer. In this case you copy your existing audio mixer settings to a text file, and you use QuickMix to edit that text file when you wish to restore the mixer to its previous state. QuickMix is a free, The interface of the QuickMix stand-alone version has been developed with a focus on simplicity and flexibility, and has been built using HTML, JavaScript and CSS. QuickMix is the result of long and intensive development w has been a professional freelance audio programmer for many years, and has used his experience to develop a complete solution that allows people with little or no experience of audio mixing without having to learn a comple can add channels, and assign control values and settings to each channel, in order to set up individual instruments or effects. You can save these settings to a file, and use them whenever you need to restore the mixer to standalone version of the software, and allows you to use pretty much the same methods, but in a very convenient file-based format. QuickMix supports mixer control-groups. This means that you can assign settings to a group (channel), QuickMix will automatically assign any settings for that control-group to that control. QuickMix also supports control-groups for instruments, and effects, in case you want to restrict the settings that can be u

## **QuickMix Download [Win/Mac]**

? Interactive mode allows you to load/save the current state of a mixer from the Windows registry, or from a.reg file stored anywhere on the file stored anywhere on the file system. ? 'Command Line' mode allows you to load Windows system folder under [ProgramData]\Martin Saxon Systems\QuickMix. The settings file is named [userid]\_[machineid].reg where [userid] is the unique number assigned to that device/machine. The file contains several ar which has its own header section. ? The header in [QuickMix].[reg] contains the number of channels the mixer has and the number of controls on the mixer. ? The next table contains information about the mixer's buffers. ? T ? The next table contains information about any input modules and devices present in the mixer. ? The next table contains information about the mixer. ? The next table contains information about the mixer. ? The next table active input channel. ? For each channel, the information in the next table (about state and automation) contains the current state of the channel and any automation information information about the mixer's devices (audio contain information about the mixer's currently used effects modules and effects devices. ? The last table contains information about the mixer's presets. QuickMix Limitations: ? You can only load/save mixer settings if yo saved. ? QuickMix can only handle mixers with up to 10 channels and 300 individual controls. QuickMix Installation: ? If you are running Windows 7 or Windows 7 or Windows 8, QuickMix is not automatically installed. To Inst site. ? Double-click the downloaded file to start

QuickMix allows you to restore your audio mixer setting to its condition last saved to a file on your hard disk. You can then save the current settings to a file or use the command line interface to apply all or a portion fast, convenient, and robust. QuickMix allows you to: Save mixer settings to a file Apply mixer settings to a new file Restore current mixer settings to a new file Restore all or a portion of a mixer's current state to a n mixer settings to a file Apply mixer settings to a new file Restore current mixer settings to a file Restore all or a portion of a mixer's current state to a new file Reset each mixer channel's controls to their default va values Restore mixer settings from a file Monitor mixer control changes while applying settings from a file Apply an entire mixer to a new file Apply an entire mixer to a new file Apply an entire mixer to an existing file groups of controls You'll need to find a program that will allow you to mount a password protected zip file, for example zip file and you'll need a password to unlock it. (or maybe a cracked version, that allows you to byp which are available for Linux and are considered to be quite stable. 2) Install p7zip, which is a very stable, cross-platform p7zip archiver. p7zip-plat - is the Linux/Win32 portable version, p7zip-cab - is the Linux/Win32 (instead of regular p7zip files). 3) (optional) Unpack the Linux/Win32 version of the file (7z x file.zip). 4) (optional) Rename the 7z file to zip file (.zip), that p7zip can understand. 5) (

### **What's New in the?**

# **System Requirements For QuickMix:**

Windows 7/8/8.1/10 Processor: 1.2 GHz Dual Core Processor Memory: 1 GB Hard Disk Space: 10 GB Sound Card: Yes Graphics Card: WIDIA GeForce 460 or AMD Radeon HD 4000 or Intel HD 3000 DirectX: Version 9.0 Minimum Display Res your

Related links:

<https://eqcompu.com/2022/06/08/eset-win32-spy-zbot-zr-cleaner-crack-mac-win-april-2022/> <http://kramart.com/renamefiles-crack-activation-key-free-win-mac/> [https://buyzionpark.com/wp-content/uploads/2022/06/Visual\\_Irc\\_\\_Keygen\\_Full\\_Version\\_2022\\_New.pdf](https://buyzionpark.com/wp-content/uploads/2022/06/Visual_Irc__Keygen_Full_Version_2022_New.pdf) <https://ksvgraphicstt.com/dp-search-torrents-crack-free/> <https://jobdahanday.com/axara-voice-recorder-crack-download-win-mac/> <http://bariatric-club.net/?p=10790> [https://x-streem.com/upload/files/2022/06/y7yGCP86oLXjlHjGzs1E\\_08\\_514340730ca5b8581870edc3e6bef1a7\\_file.pdf](https://x-streem.com/upload/files/2022/06/y7yGCP86oLXjlHjGzs1E_08_514340730ca5b8581870edc3e6bef1a7_file.pdf) <https://lots-a-stuff.com/glimps-crack/> <http://teegroup.net/?p=6402> [https://trhhomerental.com/wp-content/uploads/2022/06/Qpress\\_Crack\\_\\_\\_Final\\_2022.pdf](https://trhhomerental.com/wp-content/uploads/2022/06/Qpress_Crack___Final_2022.pdf) [https://wocially.com/upload/files/2022/06/VPqGvqOdkcbRaJvHRJfc\\_08\\_8c8fda64ad6bc4686a1f7e5ee39f4788\\_file.pdf](https://wocially.com/upload/files/2022/06/VPqGvqOdkcbRaJvHRJfc_08_8c8fda64ad6bc4686a1f7e5ee39f4788_file.pdf) [http://facebook.jkard.com/upload/files/2022/06/NQkZWSxT1qn73jreH41d\\_08\\_8c8fda64ad6bc4686a1f7e5ee39f4788\\_file.pdf](http://facebook.jkard.com/upload/files/2022/06/NQkZWSxT1qn73jreH41d_08_8c8fda64ad6bc4686a1f7e5ee39f4788_file.pdf) <https://madreandiscovery.org/fauna/checklists/checklist.php?clid=15054> <https://cambodiaonlinemarket.com/?p=3985> <http://www.vxc.pl/?p=5103> <https://thenationalcolleges.org/?p=3682> [https://gretchenscannon.com/wp-content/uploads/2022/06/Tidycode\\_TSql\\_Formatter\\_\\_Crack\\_\\_\\_With\\_Product\\_Key\\_Free\\_WinMac\\_Latest2022.pdf](https://gretchenscannon.com/wp-content/uploads/2022/06/Tidycode_TSql_Formatter__Crack___With_Product_Key_Free_WinMac_Latest2022.pdf) <https://arteshantalnails.com/2022/06/08/mybar-crack-pc-windows-april-2022/> <https://4uall.net/wp-content/uploads/2022/06/idelman.pdf> <https://www.herbariovaa.org/checklists/checklist.php?clid=22307>